## **Daily use**

## **How can I attach a document to an SDS in the library?**

In SDS manager you can add attachements to SDSs

See below how you add attachements and how to open attachments.

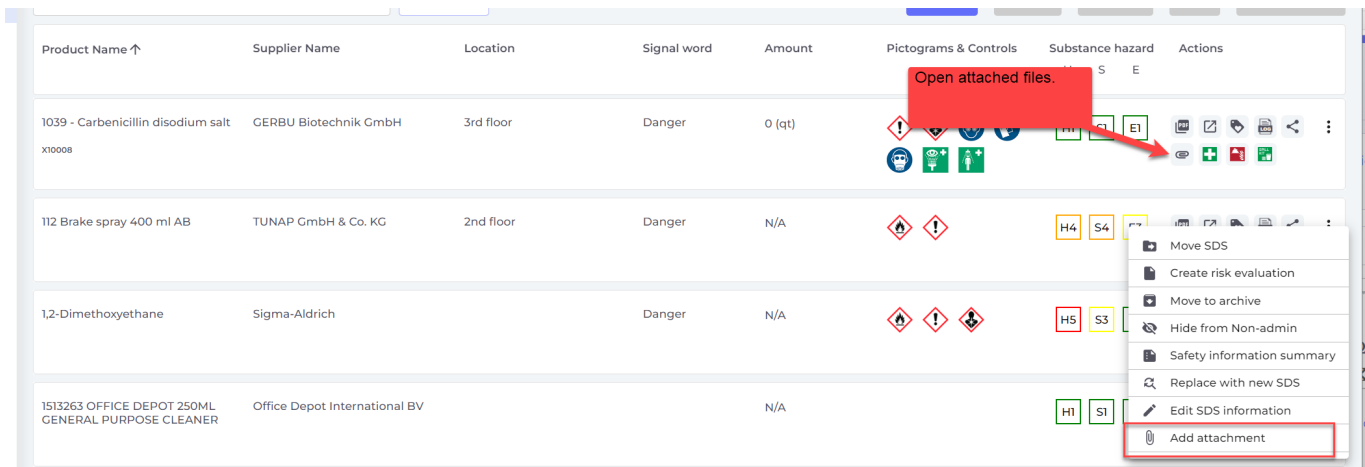

Unique solution ID: #1121 Author: n/a Last update: 2023-12-29 16:32